# Synchrony<sup>\*</sup>

# Connecting our NonStop to PayPal Vikas Katoch, VP POS Services, Synchrony Bank

#### New PayPal Interface Overview

- The PayPal API Adaptor is used to connect our system to PayPal
- It is built using a framework for high availability and high performance
- The API adaptor translates JSON, XML and Custom formats
- It includes OAUTH2 + JWT for application security
- TLS is an optional module to provide additional security

# **New Solution Architecture**

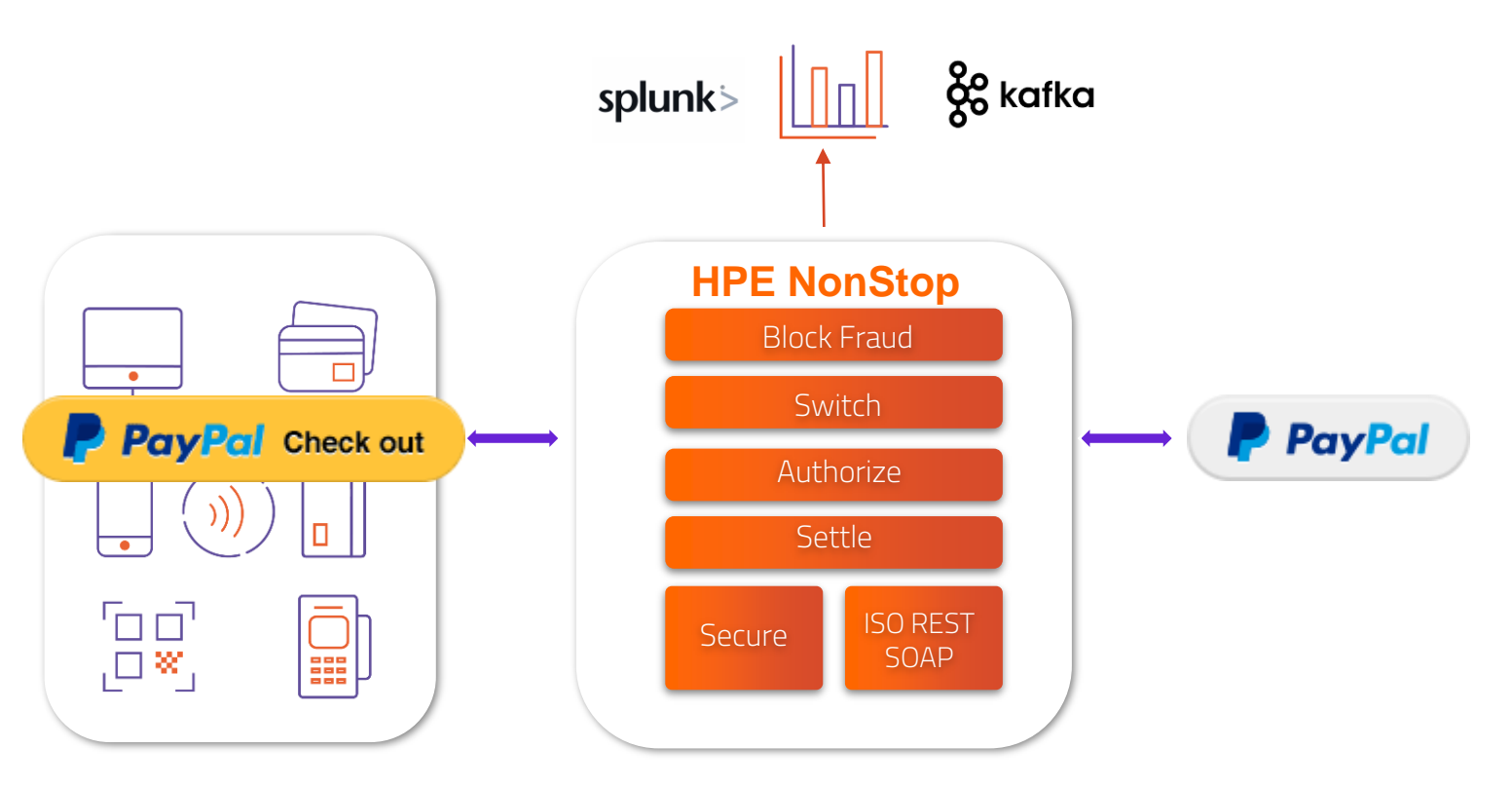

#### Architecture

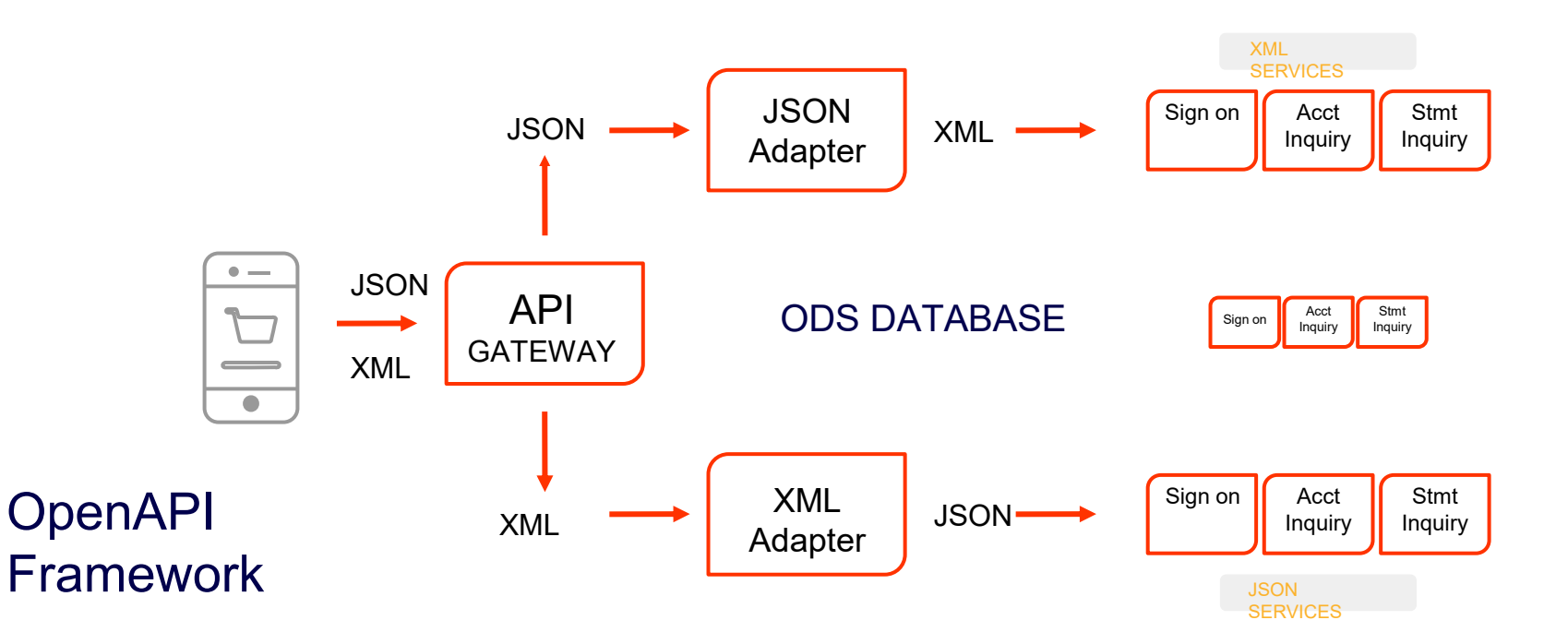

### Public Cloud Interface

Client programs can communicate with Azure Messages are sent to our NonStop and on to PayPal

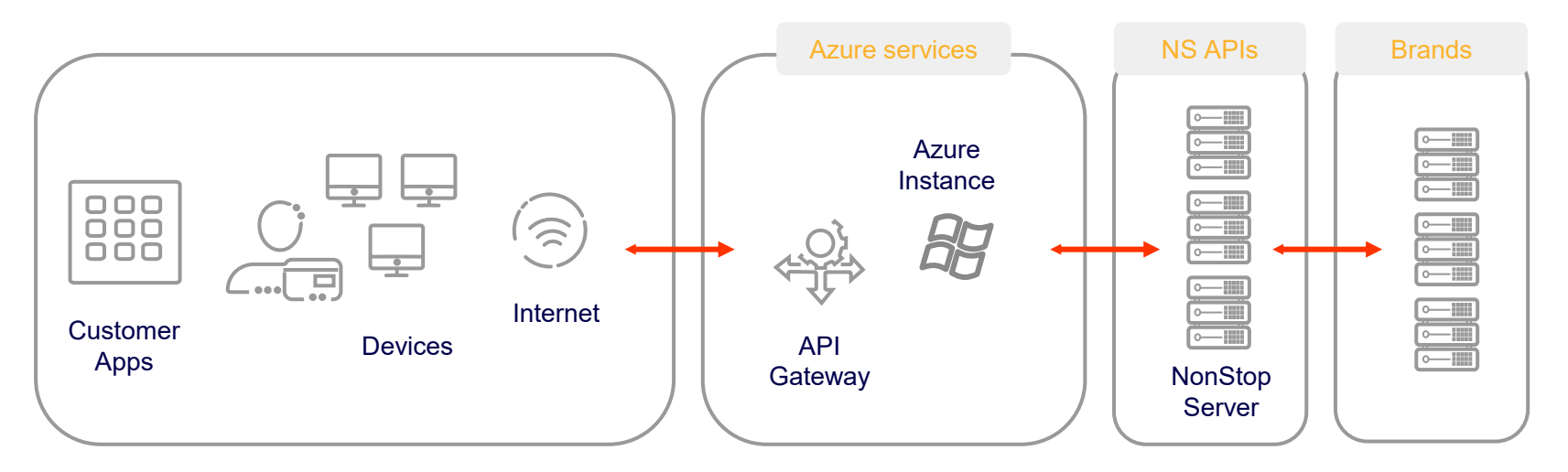

## III. Synchrony Payment Modernization | Sample

### Swagger compliant APIs - sample

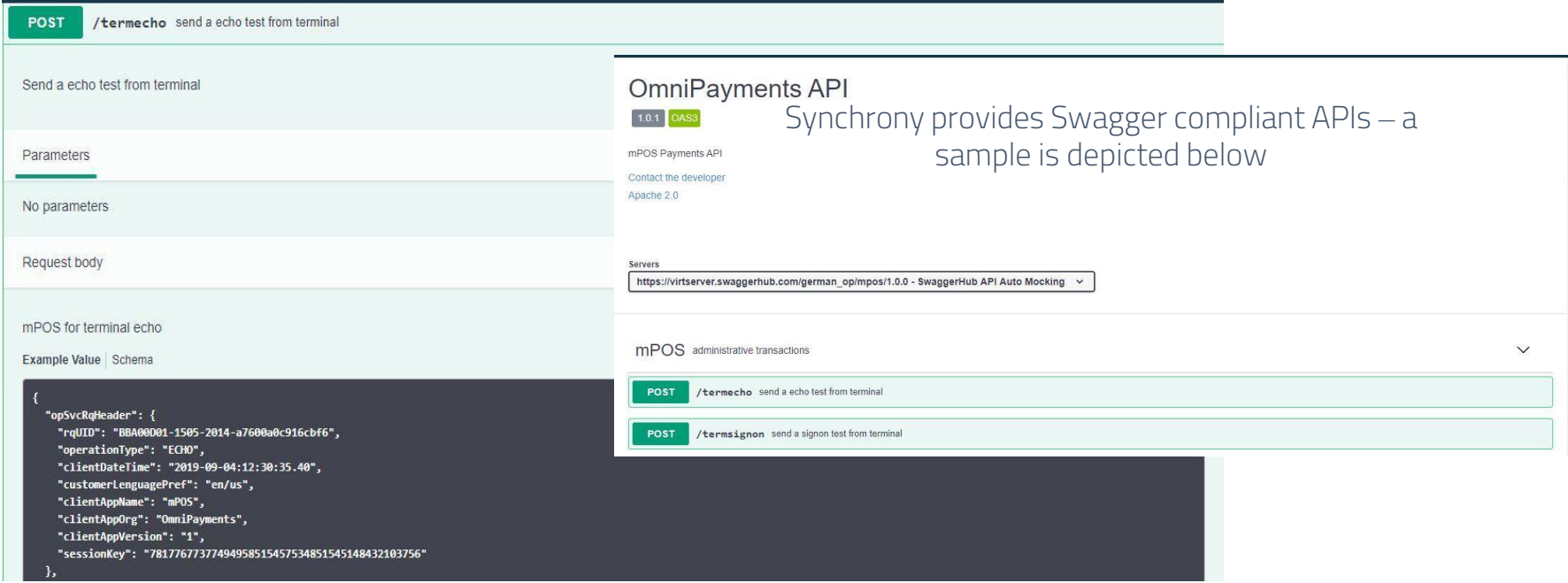

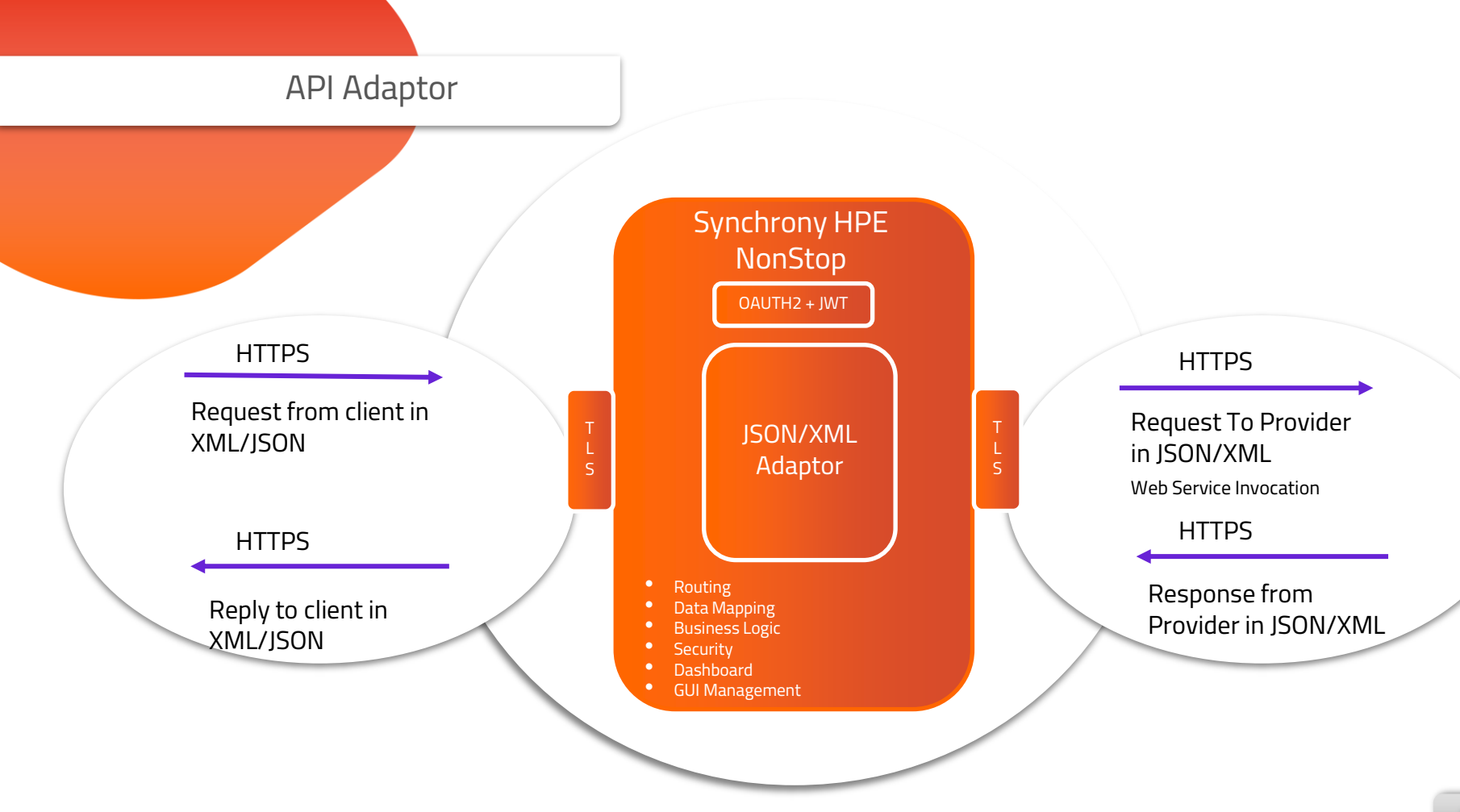

#### JWT - OAUTH2

- **Synchrony supports JWT using OAUTH2**
- The Client registers itself with Synchrony setting up a client ID and client secret (password)
- The Client requests an access token
- Synchrony validates the client credentials and issues the access token
- The client includes the access token in every request
- Synchrony processes the API request only if the access token is valid

#### Modernization - JSON to Legacy Pathway

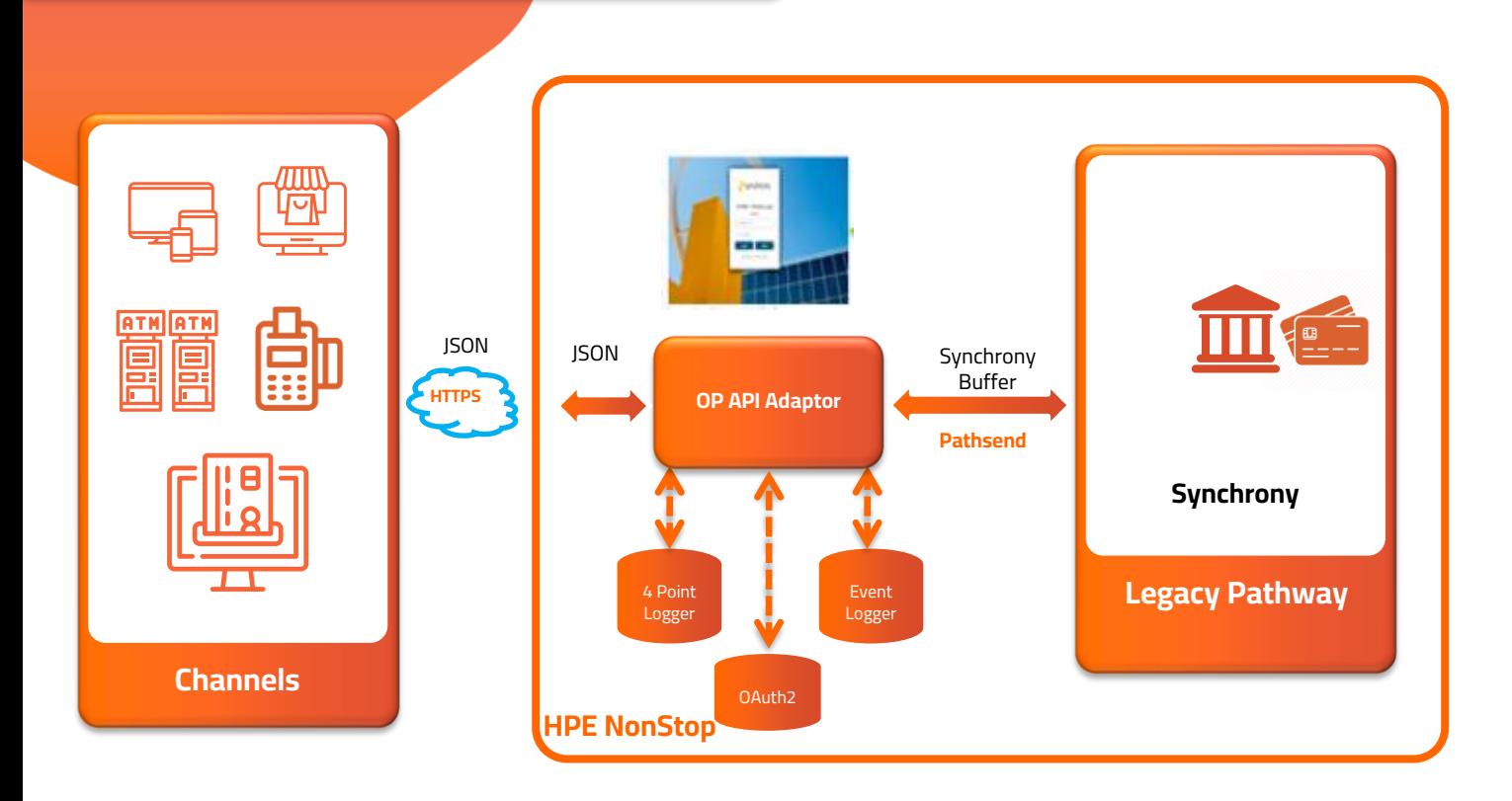

#### Modernization - Legacy Pathway to JSON

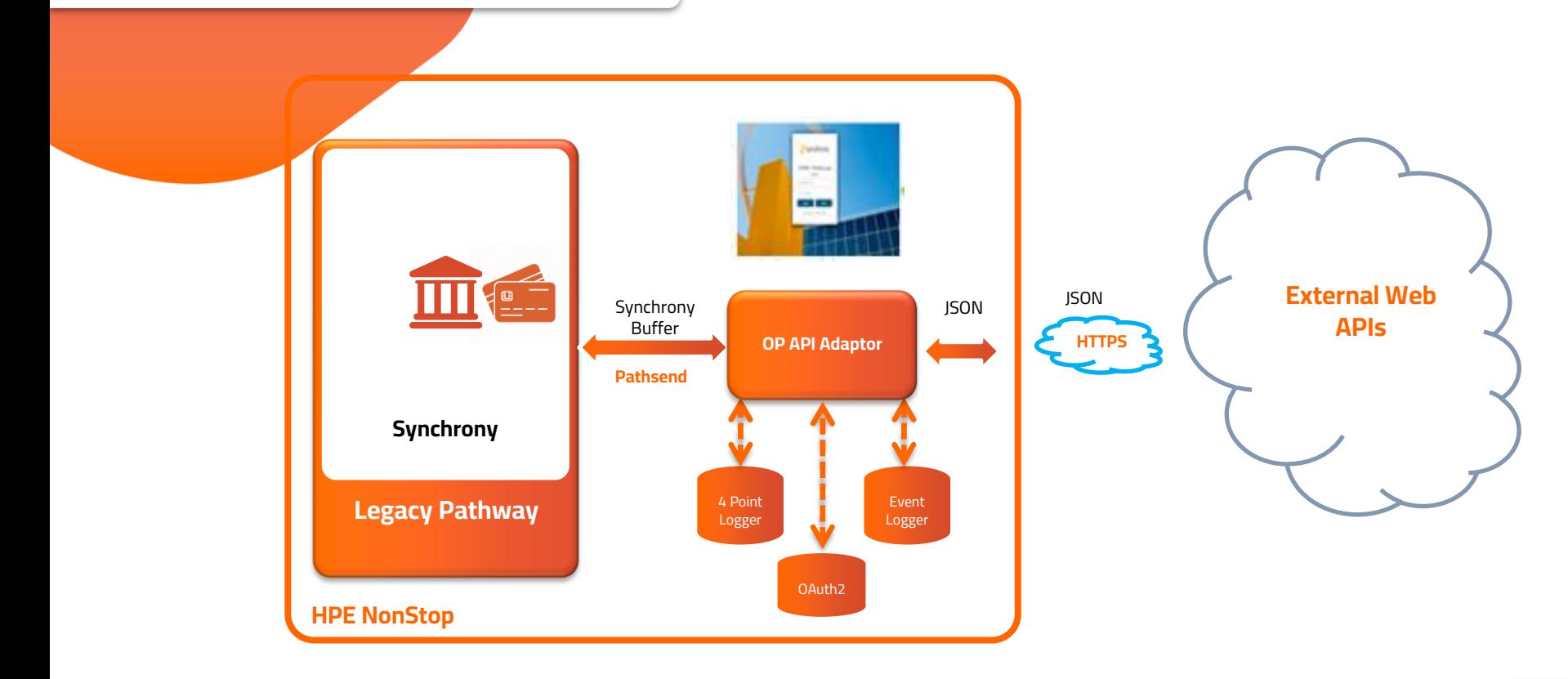

#### Modernization – Synchrony Components

#### **TLS - Optional API Gateway JSON TD**

- **Secure connection between client and server**
- **Data Protection**
- **Secure tunnel**

- **HTTP Header validations**
- **Logical routing based on API resource**

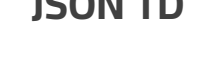

- **Request/Response mapping**
- **OAuth2 + JWT**
- **Data Transformation**
- **Business Logic**
- **JSON, XML and Custom mapping**

#### Send XML Request to Provider in JSON

#### ➢Invoking API to convert XML request to JSON and send to provider

if(inXMLMesageLen >0 && inXMLMesage != NULL)

Convert Trimmed BLM XML resoponse to JSON using libarary If success then apend to template otherwise send header only

```
*
```
xml2jsonError= trasnformXML2JSON(inXMLMesage,&xml2jsonBuffer,&xml2jsonBufferLen);

```
//put service XML2JSON transformed message into json template on success
//else return status as invalid blm response received.
```

```
if(xm12jsonError != 0 || xm12jsonBufferLen <= 0 || xm12jsonBuffer == NULL)if(xml2jsonBuffer)
        free(xml2isonBuffer);
        xml2jsonBuffer=NULL;
```

```
xml2jsonBufferLen=0;
```
P

memset(inopSvcRsHdrOut.StatusCode,'\0',sizeof(inopSvcRsHdrOut.StatusCode)); strcpy(inopSvcRsHdrOut.StatusCode."800");

```
memset(inopSvcRsHdrOut.Severity,'\0',sizeof(inopSvcRsHdrOut.StatusCode));
strcpy(inopSvcRsHdrOut.Severity,"Error");
```

```
memset(inopSvcRsHdrOut.StatusDesc,'\0',sizeof(inopSvcRsHdrOut.StatusCode));
strcpy(inopSvcRsHdrOut.StatusDesc,"Invalid Response Received from Service");
```
#### Reply to Client in XML

#### ➢Invoking API to get convert the JSON response to XML

```
/* Call the JSON to XML LIbrary and provide incoming message to it
*
```
displayCompleteBuffer("Input to transformJSON2XML: ". incomingAPIMessage);

```
//Incmoing JSON Message to JSON2XML Library
errReturn=transformJSON2XML(incomingAPIMessage, &outXMLMessage1);
```
if(errReturn !=0 || outXMLMessage1 ==NULL)

```
memset(app_msg_txt, '\0', sizeof(app_msg_txt));
sprintf(app msg txt, "Error in transformJSON2XML; Reply back to gateway, error code: %d", errReturn);
log emsmsg((int)LOG CRIHIGH, (int)bizError, (int)LOGD NOERROR, app msg txt);
```
errReturn = prepareErrorResponse(UE\_Ctx->apiIndex,&UE\_Ctx->mainopSvcRsHrd,&outXMLMessage2);

///there shud not be error from this function hard coded error response

```
memset(currBuffPtr, '\0',bufflen);
memcpy(currBuffPtr,outXMLMessage2,strlen(outXMLMessage2));
*ioCount = strlen(outXMLMessage2):
```
displayCompleteBuffer("processJSONRequest output: ", currBuffPtr);

```
OR Ctx->operationCode = REPLY CLIENT;
return (int)BIZ_SEND_FAIL;
```

```
//displayCompleteBuffer("Output of transformJSON2XML : ", outXMLMessage1);
```

```
if(errReturn==0)
    displayCompleteBuffer("Converted XML Template after transformJSON2XML: ", outXMLMessage1);
```
#### GUI – Admin, Troubleshoot and Real time logs

#### **JSON 4 Point Transactions**

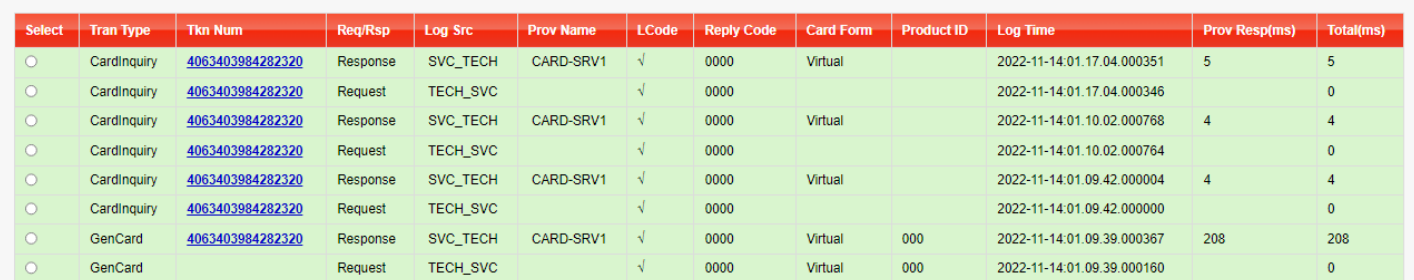

 $61,$ 

#### GUI – Payload - Tokenized

#### ASCII Payload Message Copy

{"OPCMS":{"Hdr":{"MsgFctn":"Cardinquiry","PricolVisn":"V1.0","Xchgid":"002005","CreDtTm":"2022-11-14T01:09:41.992","InitgPty":{"Id":"Technipagos00","Tp":"ACQR","Iser":"Technipago","Ctry":"CO","ShrtNm":"str1234"),"Rcpt Pty":{"id":"OmniPayments00";"Tp":"CISP","Issr":"OmniPayments","Ctry":"US","ShrtNm":"str1234"}},"SctyTrir":"MAC":"AFA39CEF"},"Card":{{"PmtTkn":{"Tkn":"4063403984282320"}}}}

#### **Message Detail**

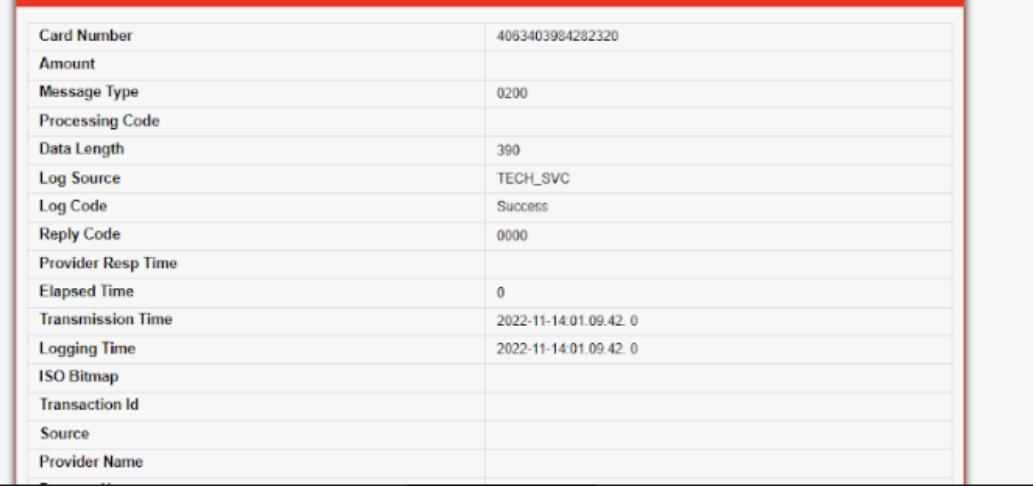

#### Dashboard – Realtime Monitoring on Linux – Optional

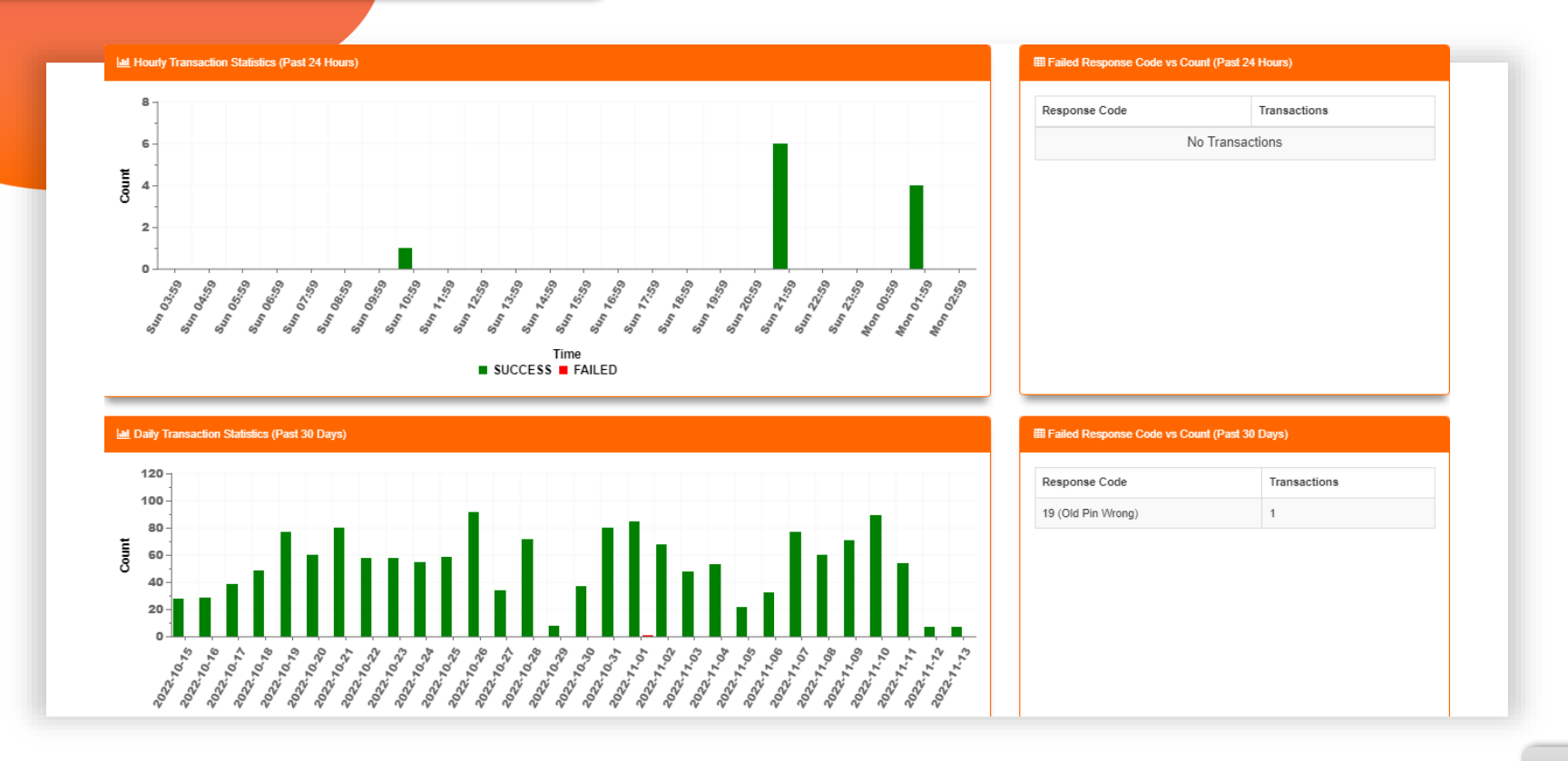

#### Dashboard – Realtime Monitoring

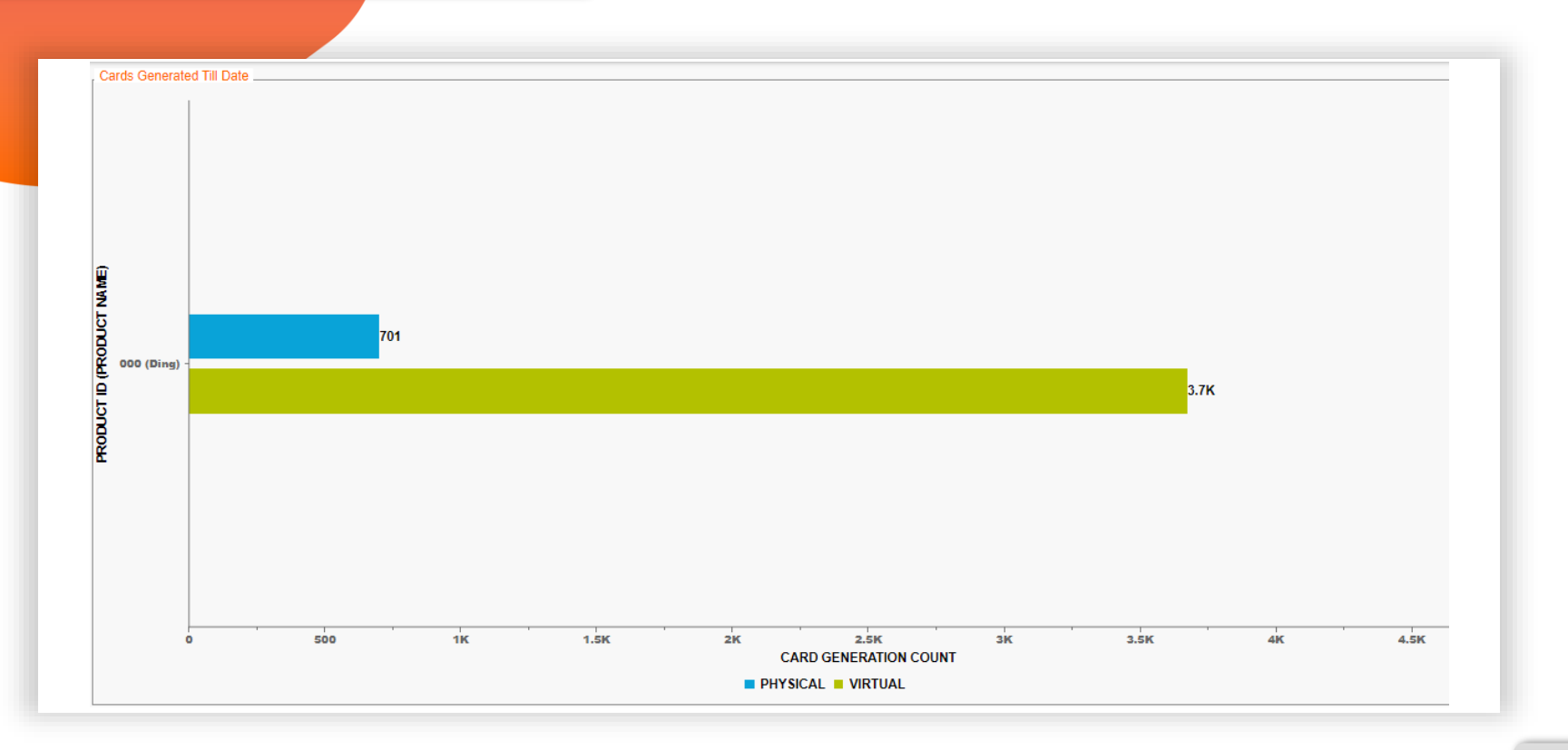

#### Dashboard – Realtime Monitoring – Statistics for the Interface

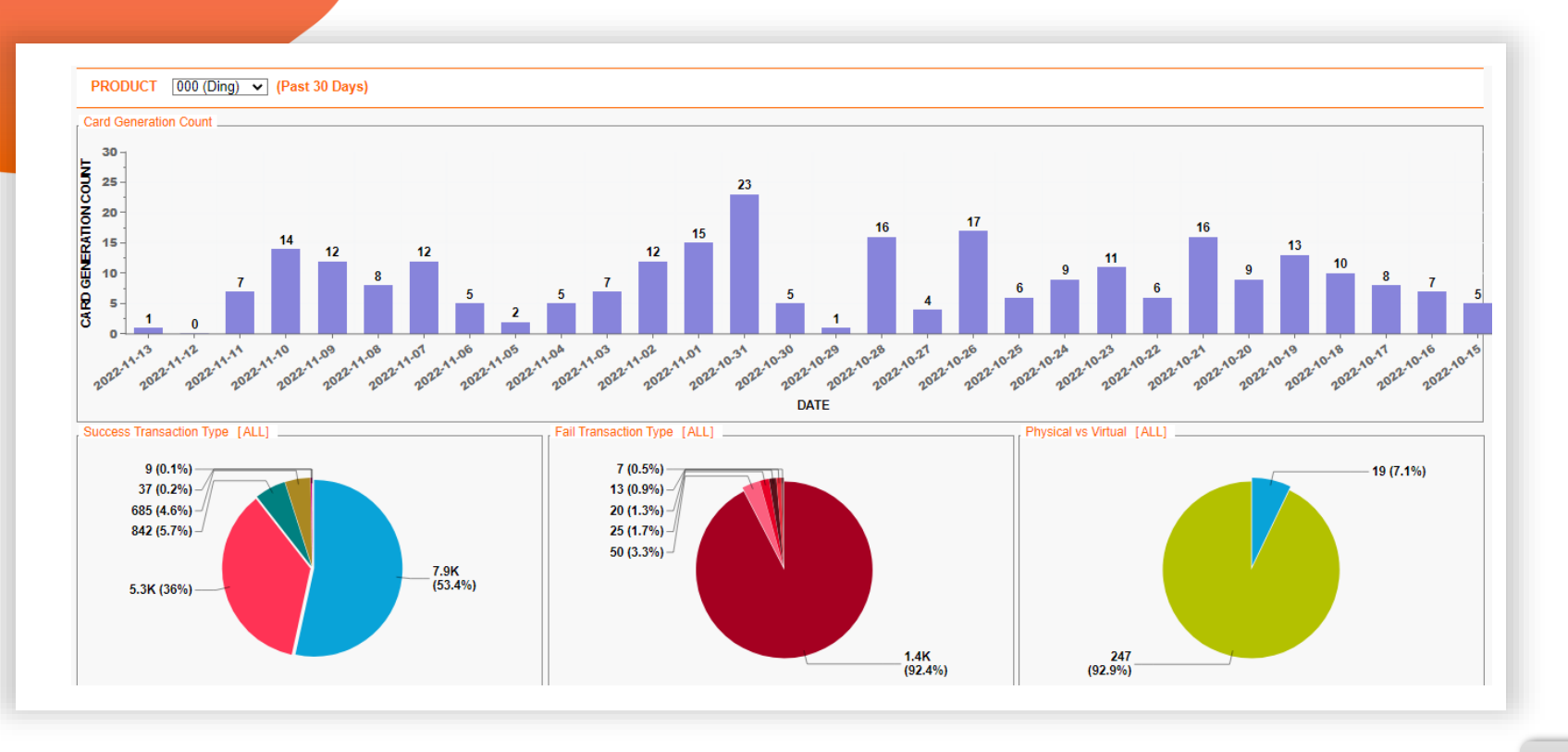

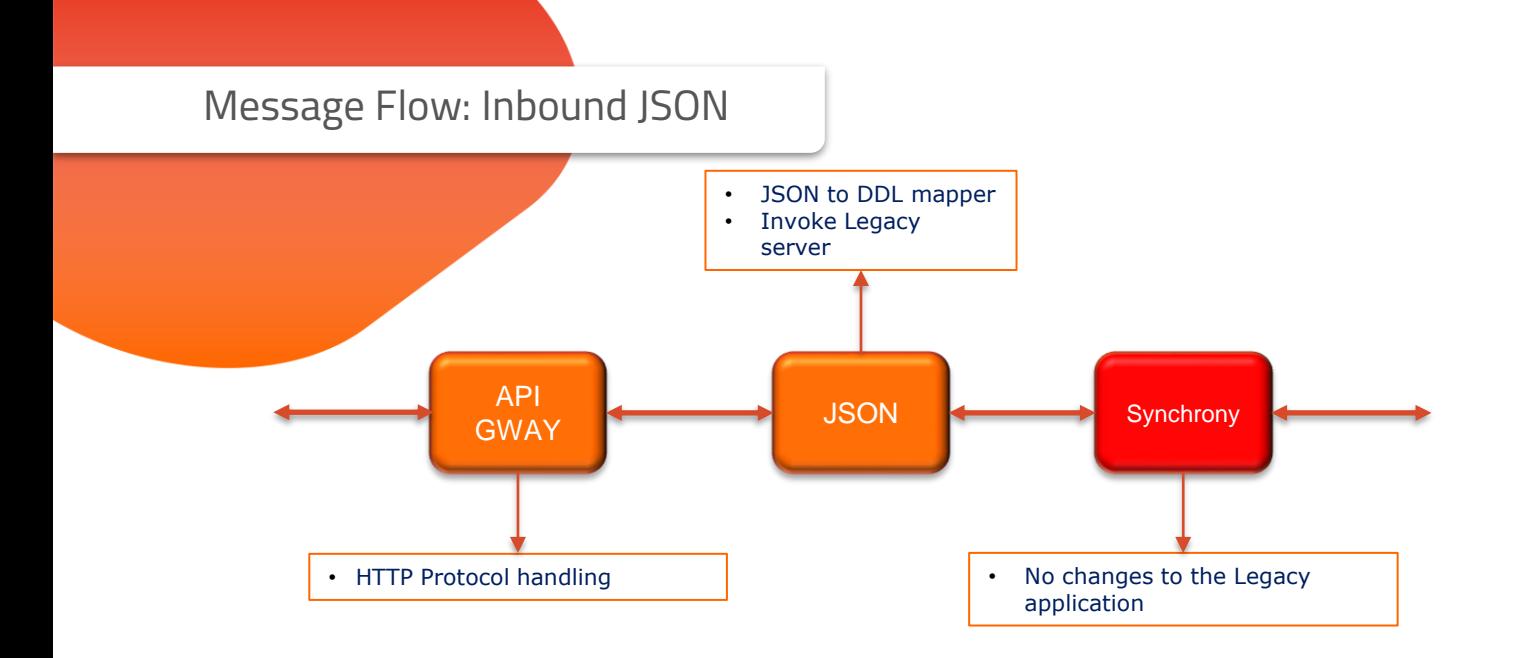

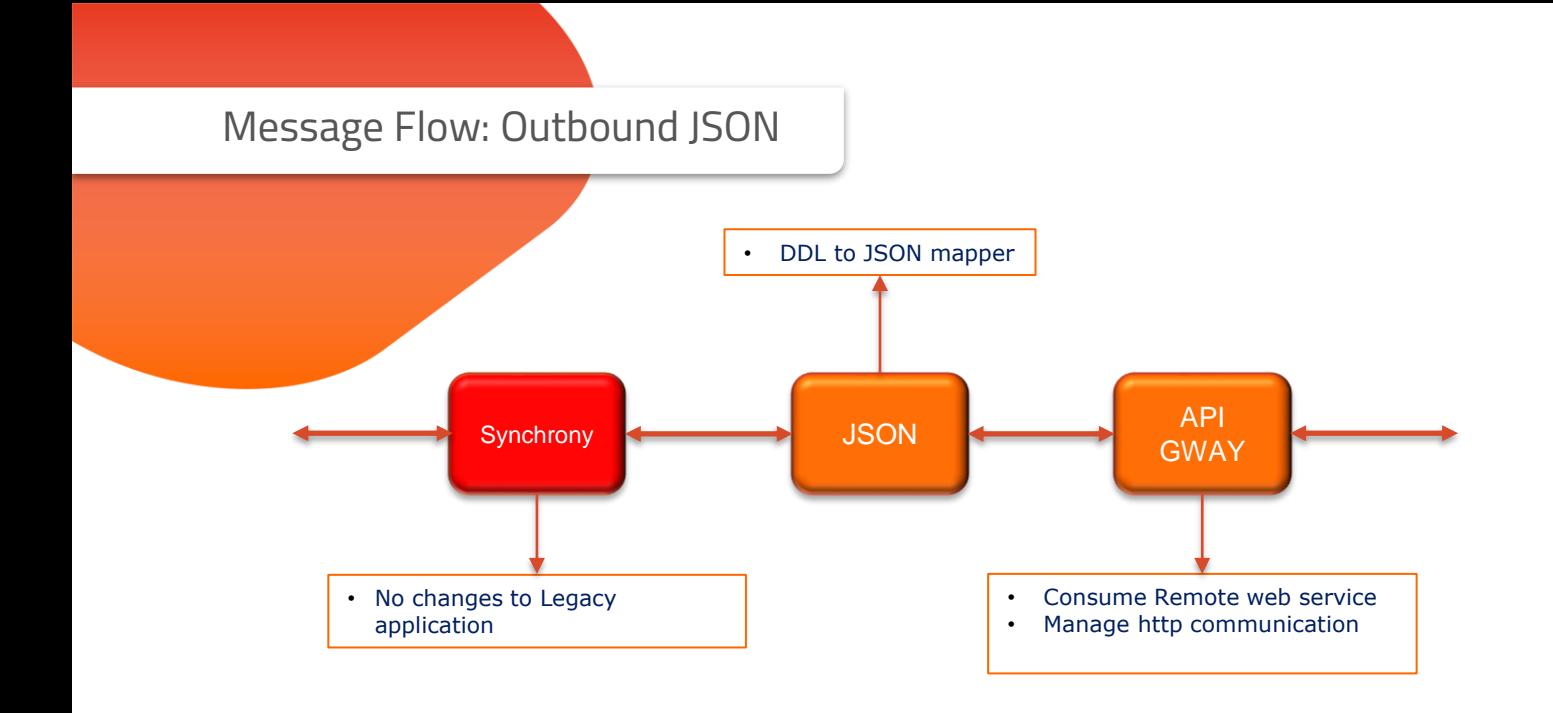

#### HTTP Response Codes

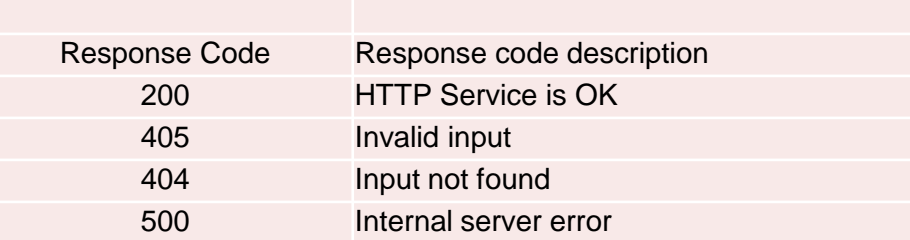

- We support the common HTTP response codes
- Additional codes can be added

#### HTTP Response Codes

#### Common Response Codes from APIs

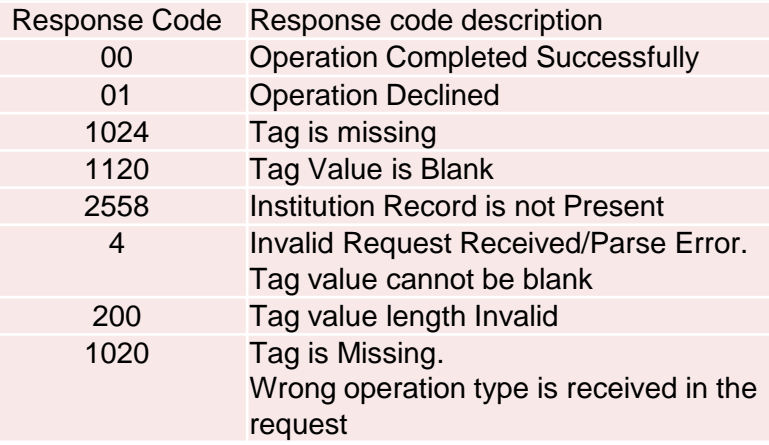

- These common API response codes are supported
- Additional response codes can be added

### OAUTH2 Response Codes

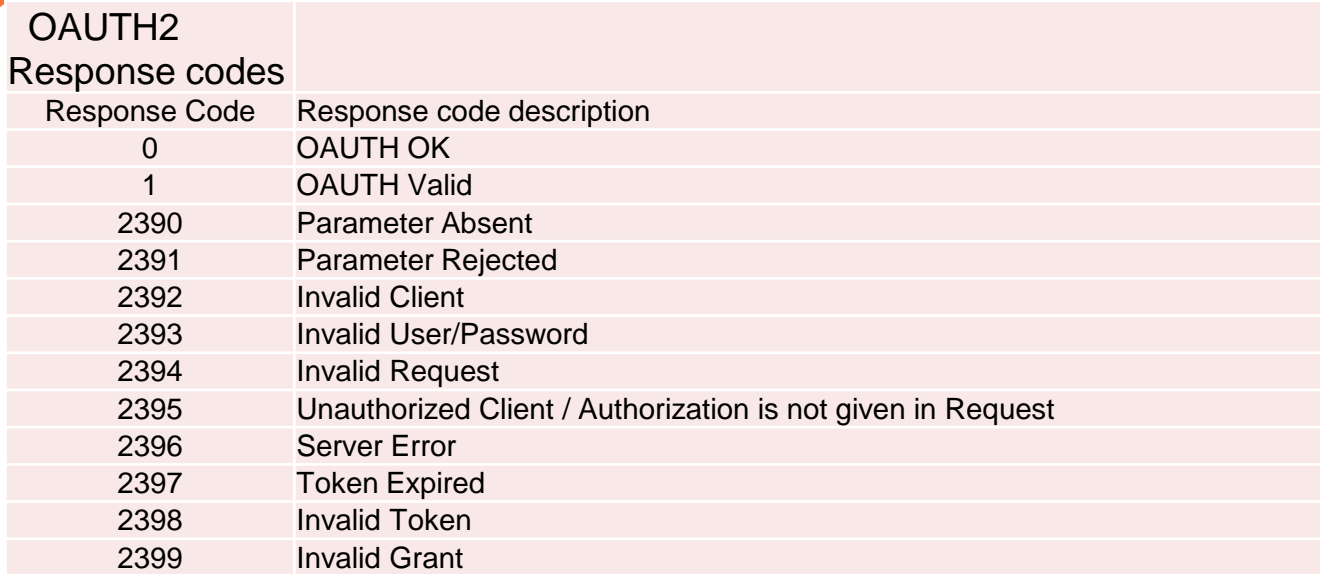